## Environments

--------------------------

## Announcements

- Hog, HW1, and Lab 1 have been released! - Lab 1 is due tomorrow - HW 1 is due Thursday
	- Hog Checkpoint is due Friday
- Tutoring section sign ups released! - [tutorials.cs61a.org](http://tutorials.cs61a.org)
- Regular OH this week! - Calendar:<https://cs61a.org/office-hours/>
- Instructor OH Schedule in Soda 781  $-Jordan: Monday, 12:45 - 1:45 pm$ 
	- Noor: Tuesdays, 9:30 10:30 am
	- $-$  Tim: Thursdays, 12:45  $-$  1:45 pm
- Sections will be finalized 6/30 - sections.cs61a.org

Environment Diagrams

### Environment Diagrams

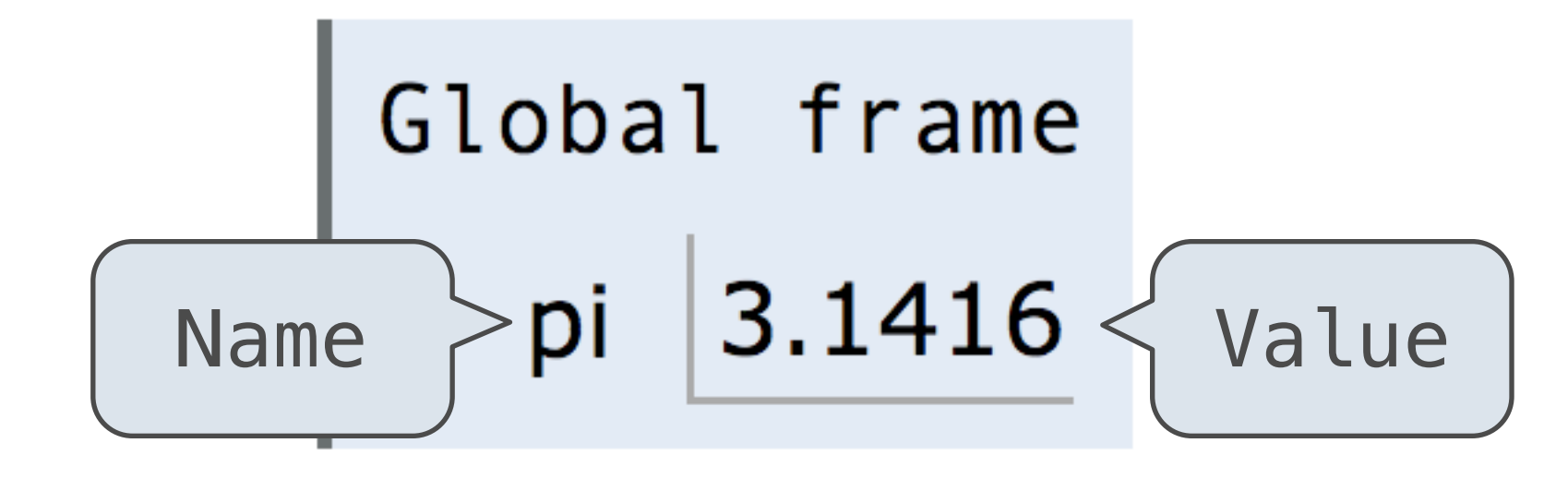

Each name is bound to a value

Within a frame, a name cannot be repeated

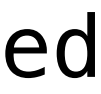

Statements and expressions

Arrows indicate evaluation order

**Code (left): Frames (right):**

Environment diagrams visualize the interpreter's process.

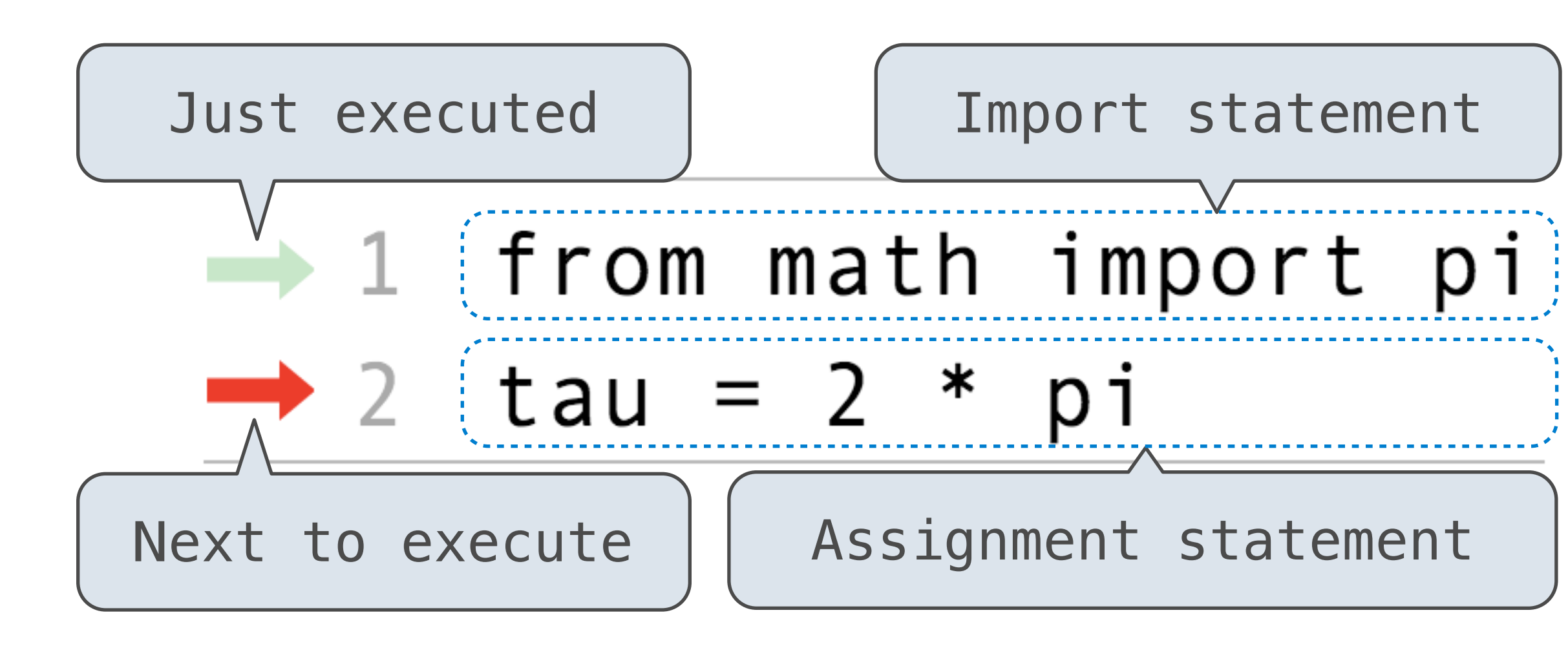

## Why Use Environment Diagrams?

- They can also be useful in debugging!
	- When we run into an unexpected error, we can trace back our steps!

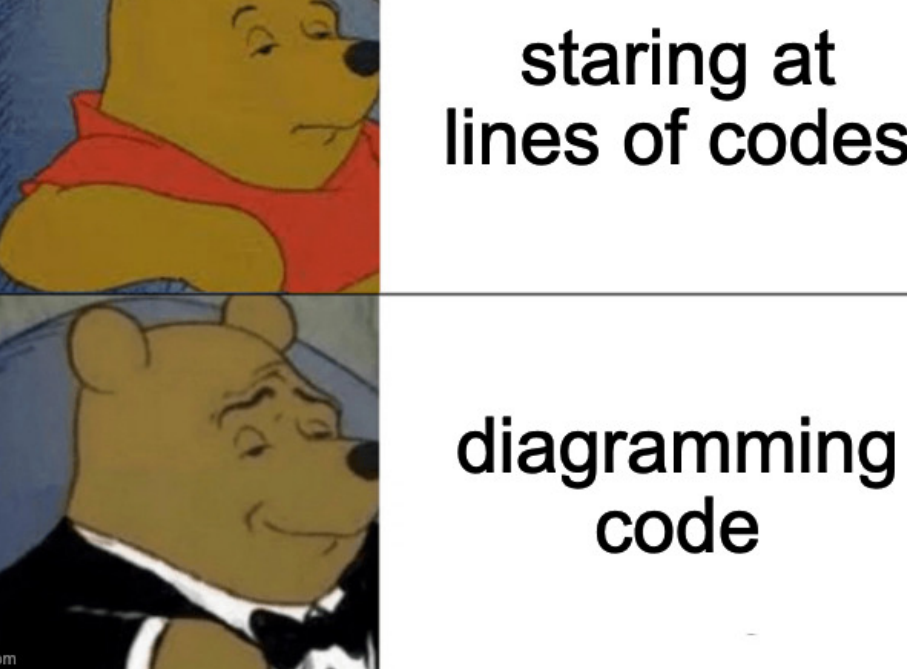

• They help us understand why the programs we design work the way they do! Predict how a program will behave

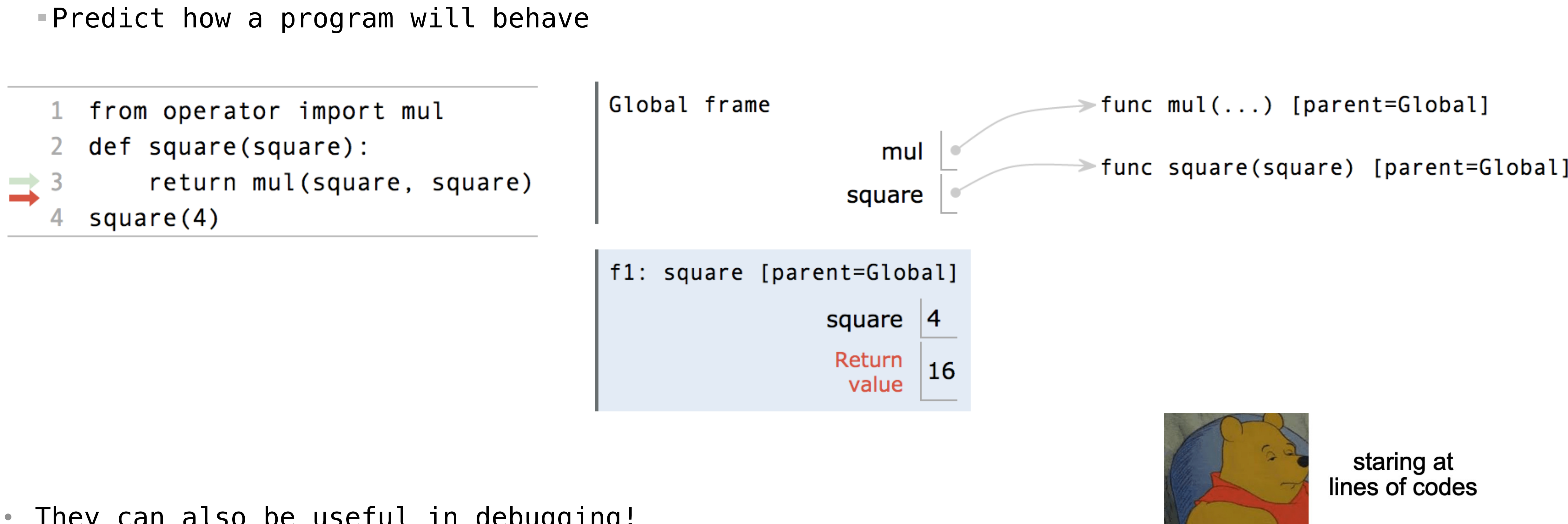

5

### What We Have Seen So Far

6

# • **Assignment Statements**  $\mathbf{x} = 2$ Global frame  $var = 5$ • **Def Statements** def square(x): f1: square [parent=Global] return x \* x • **Call Expressions** square(var) Environment Diagram

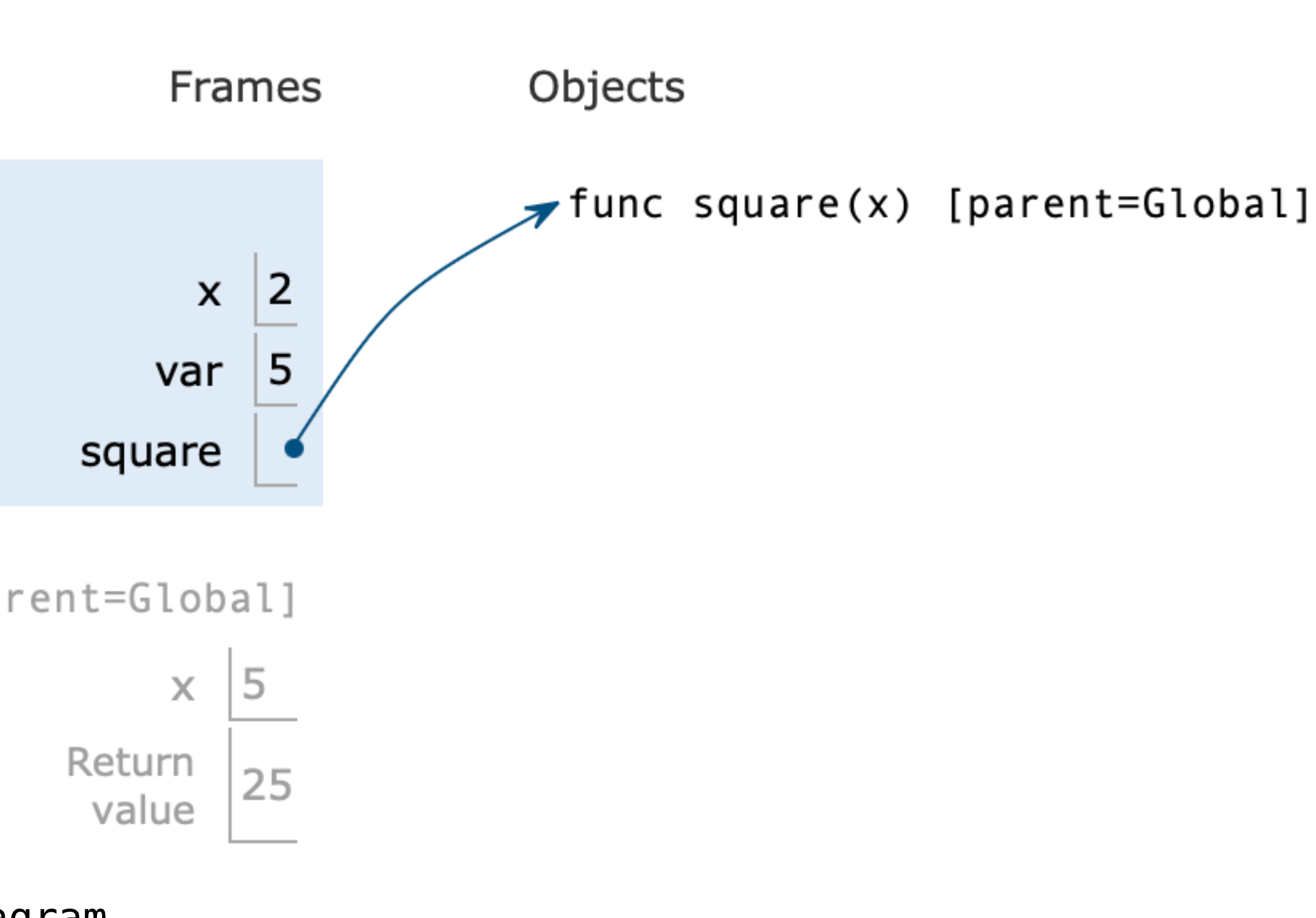

### Assignment Statements

**Execution rule for assignment statements:**

- 1. Evaluate all expressions to the right of = from left to right.
- 2. Bind all names to the left of = to those resulting values in the current frame.

7

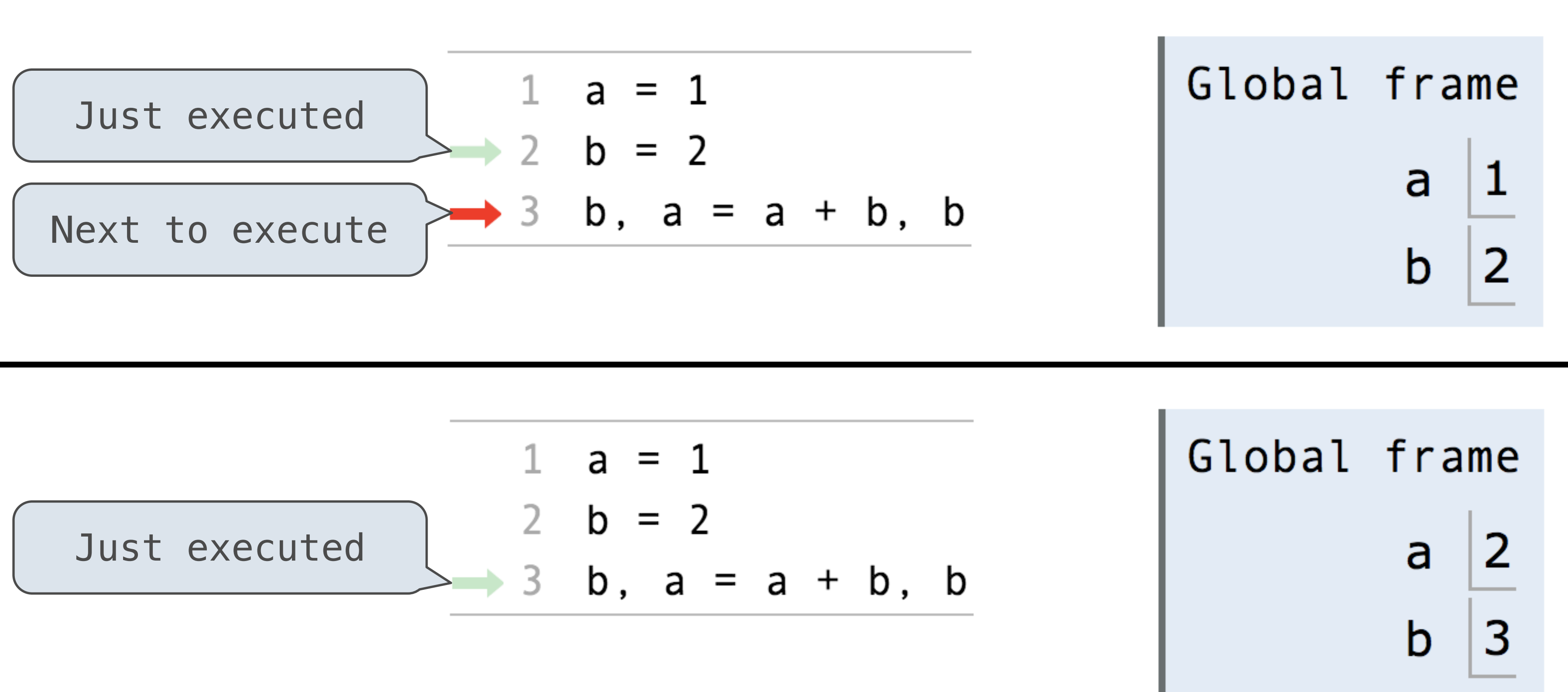

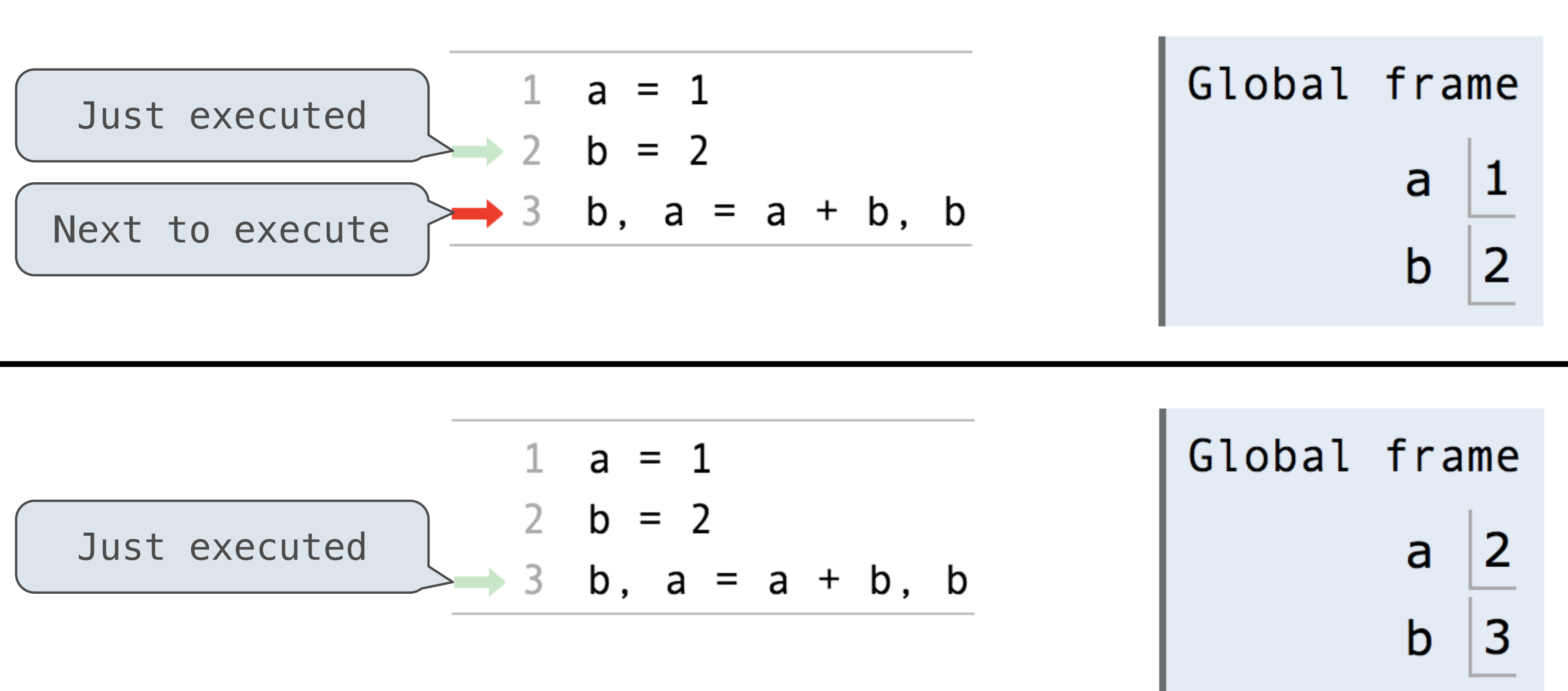

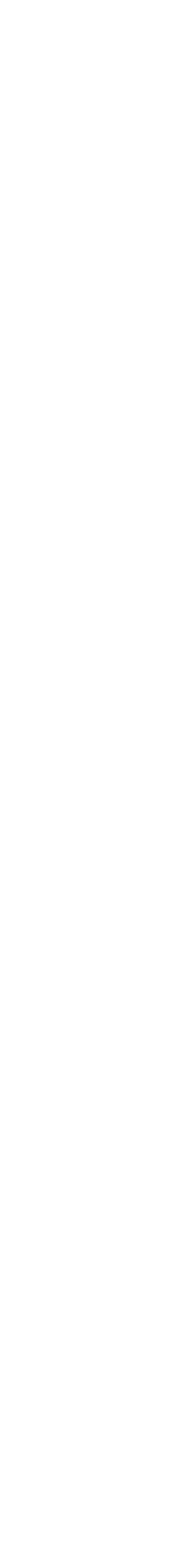

### Calling User-Defined Functions

#### **Procedure for calling/applying user-defined functions:**

2. Bind the function's formal parameters to its arguments in that frame

- 1. Add a local frame
- 
- 3. Execute the body of the function in that new environment

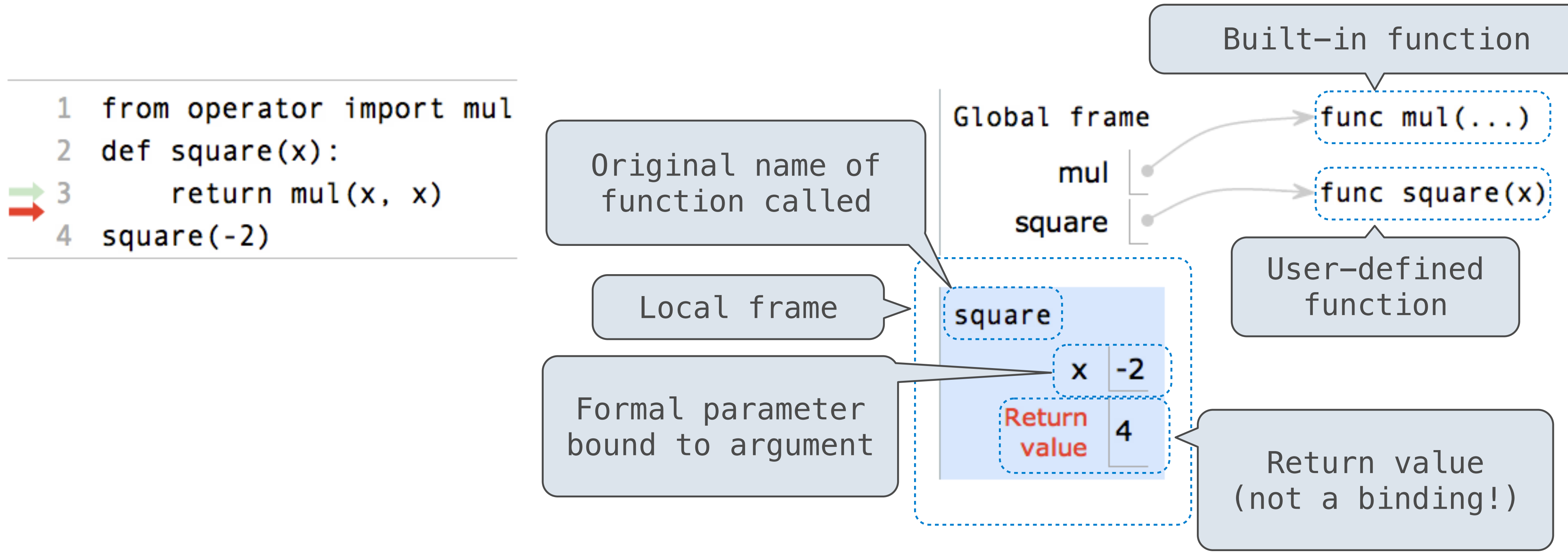

### Calling User-Defined Functions

A function's signature has all the information needed to create a local frame

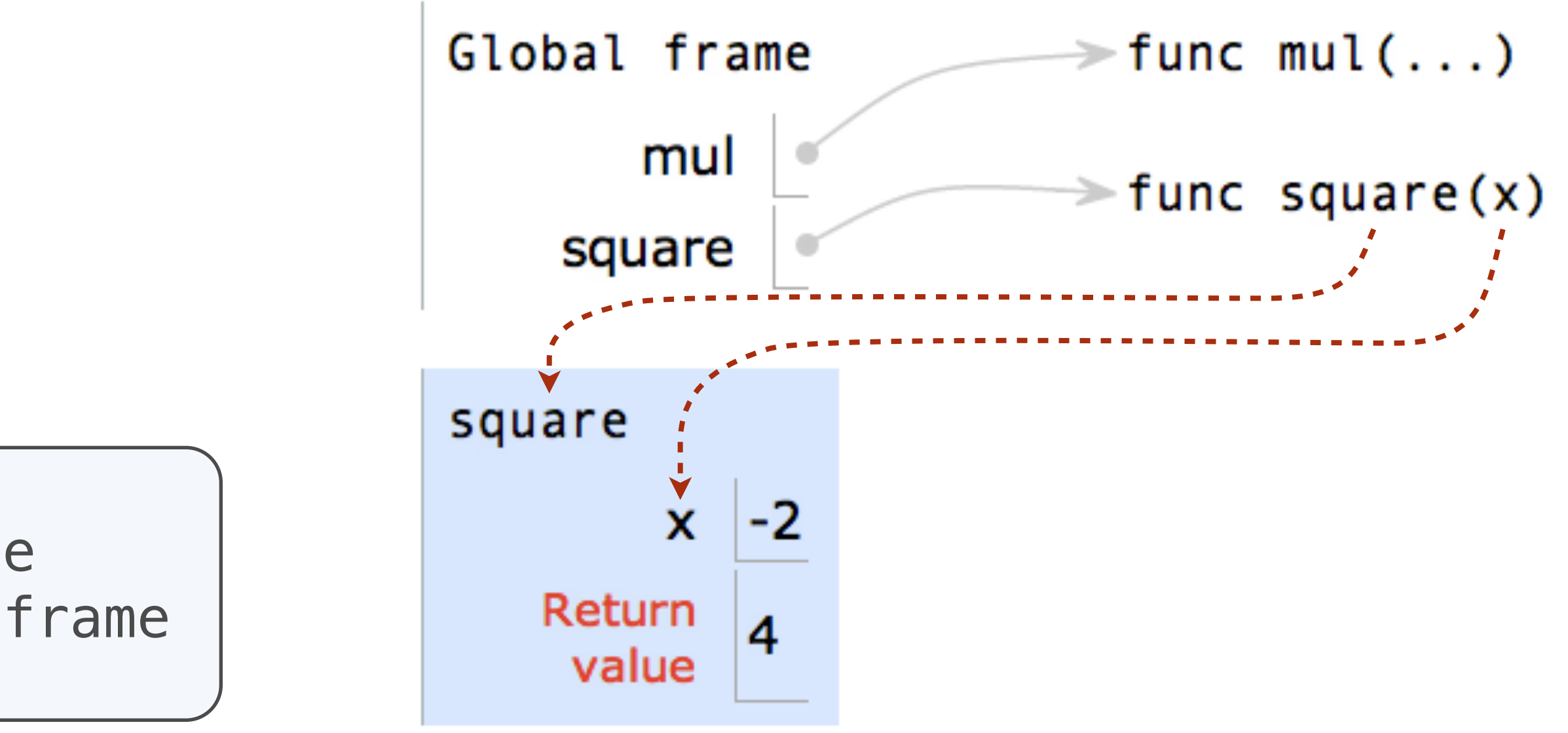

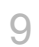

#### **Procedure for calling/applying user-defined functions:**

- 1. Add a local frame
- 
- 2. Bind the function's formal parameters to its arguments in that frame 3. Execute the body of the function in that new environment

```
from operator import mul
\mathbf{1}def square(x):\mathbf{2}return mul(x, x)square(-2)
```
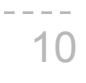

- A frame keeps track of variable-to-value bi
- By default, the global frame is the starting • It doesn't correspond to a specific call
- Every call expression has a corresponding frame
- The parent of a function is the frame is which is was **defined** *not called*
	- *Important for variable lookup!*
	- If you cannot find a name in the current frame, you can go up to its parent until you reach the global frame
		- If it is not found, you get a **NameError: name 'x' is not defined**

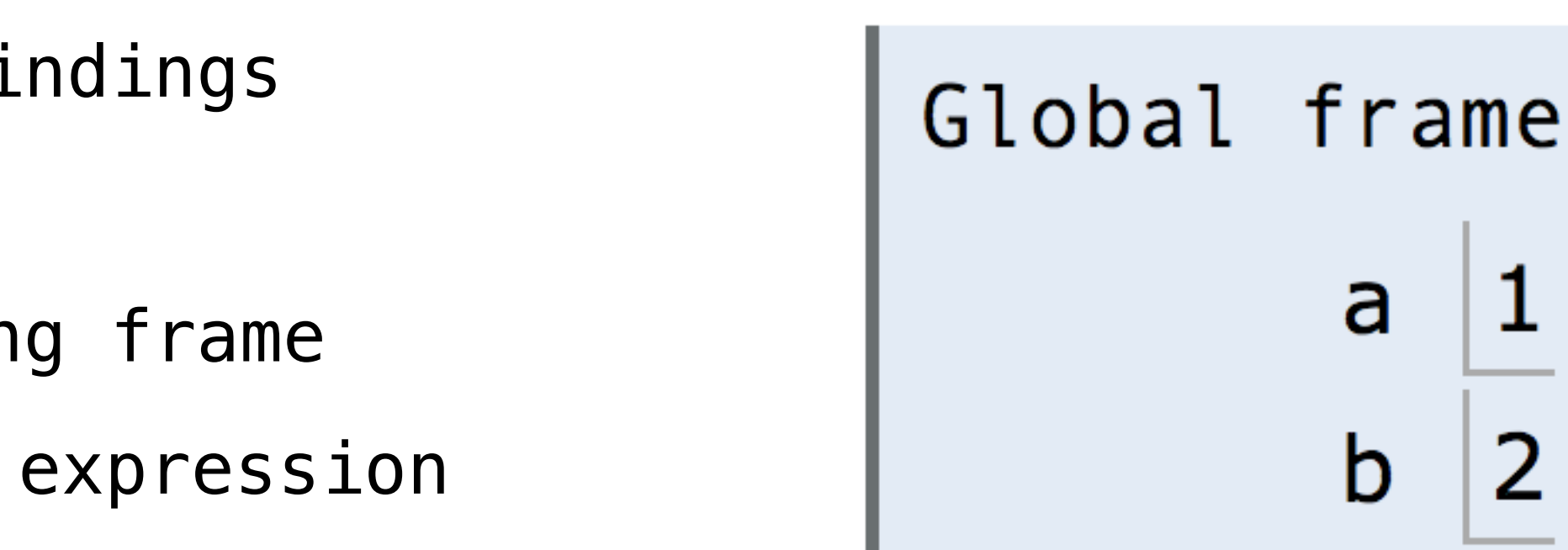

#### **Demo**

How to Draw an Environment Diagram

**When a function is defined:**

Create a function value: func <name>(<formal parameters>) [parent=<label>]

Its parent is the current frame.

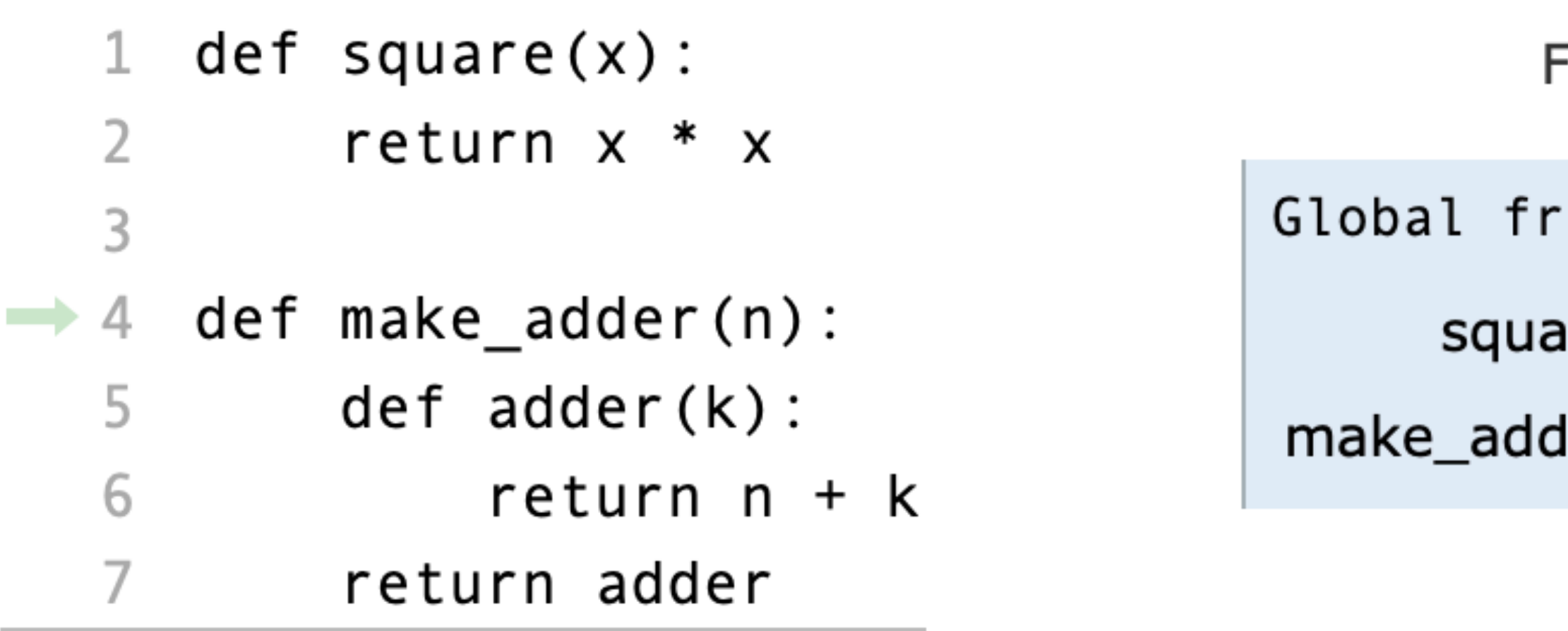

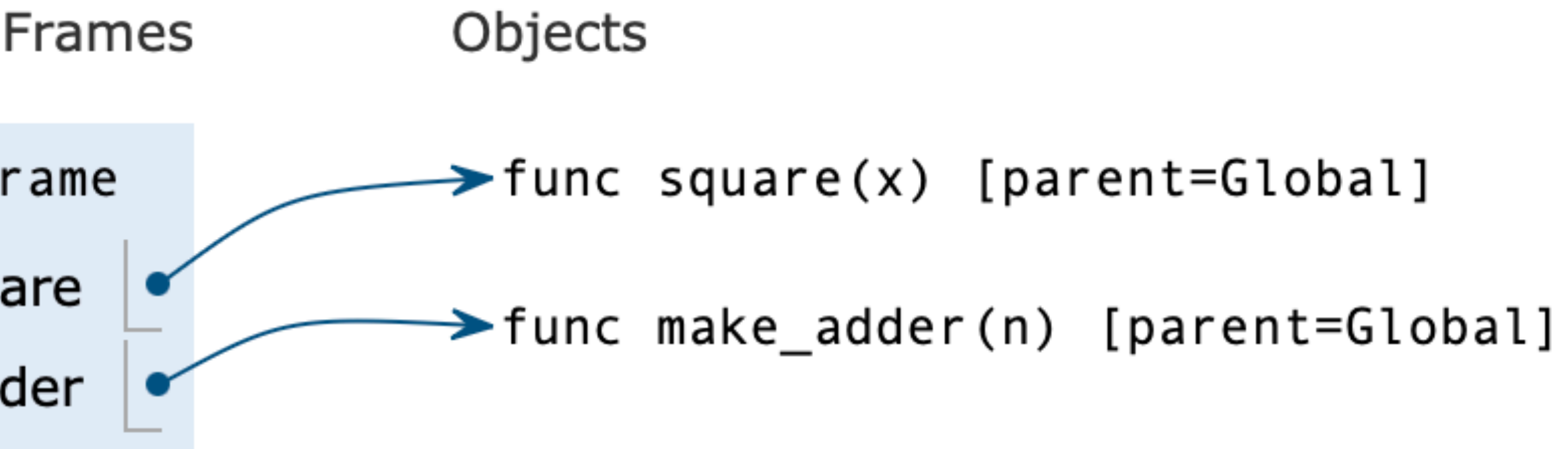

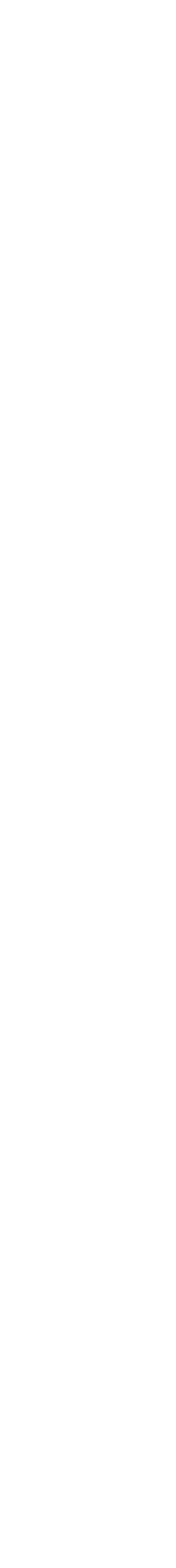

11

#### How to Draw an Environment Diagram

**When a function is called:**

4. Execute the body of the function in the environment that starts with the local frame. Objects  $\rightarrow$  func square(x) [parent=Global] → func make\_adder(n) [parent=Global]

 $\rightarrow$  func adder(k) [parent=f1] [parent=Global] 5 n adder

- 1. Add a local frame, titled with the <name> of the function being called.
- 2. Copy the parent of the function to the local frame: [parent=<label>]
- 3. Bind the <formal parameters> to the arguments in the local frame.
- 

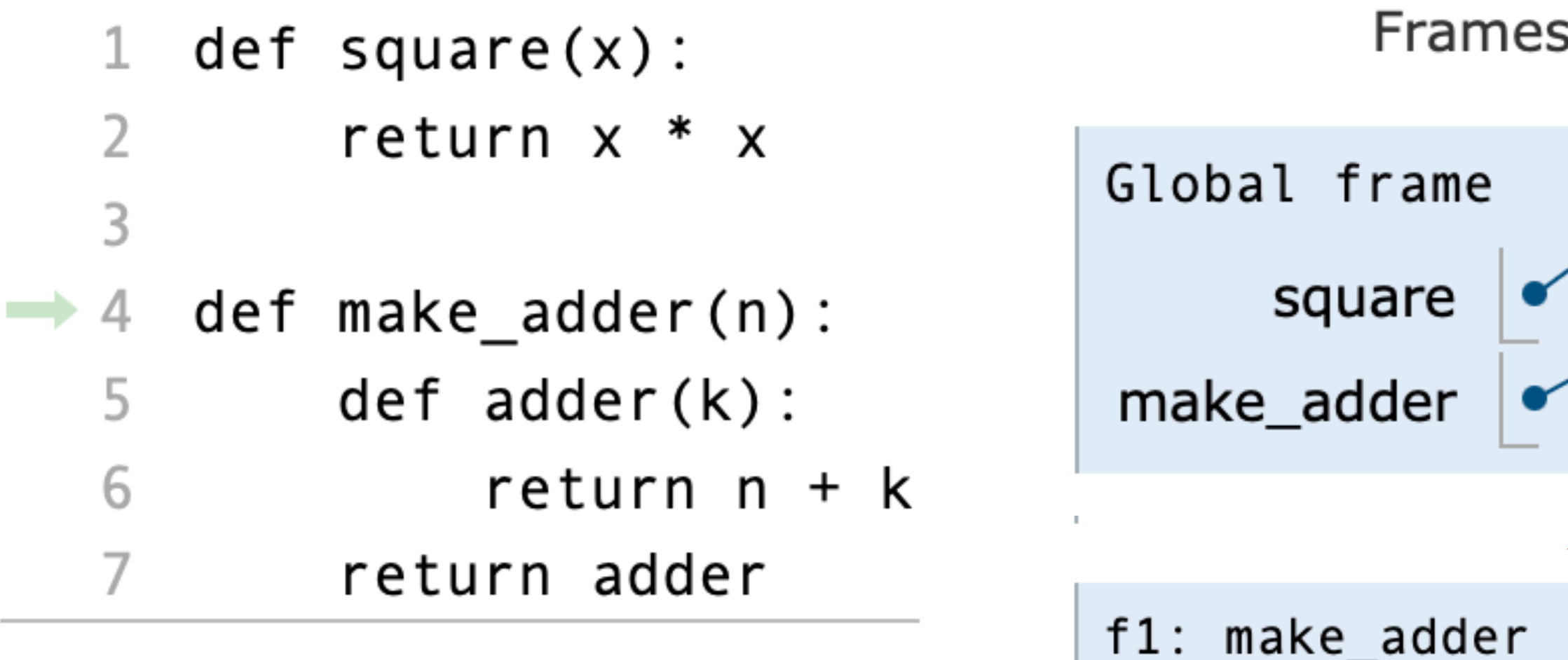

#### $make\_adder(5)$

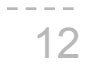

## Check Your Understanding: Calling Functions

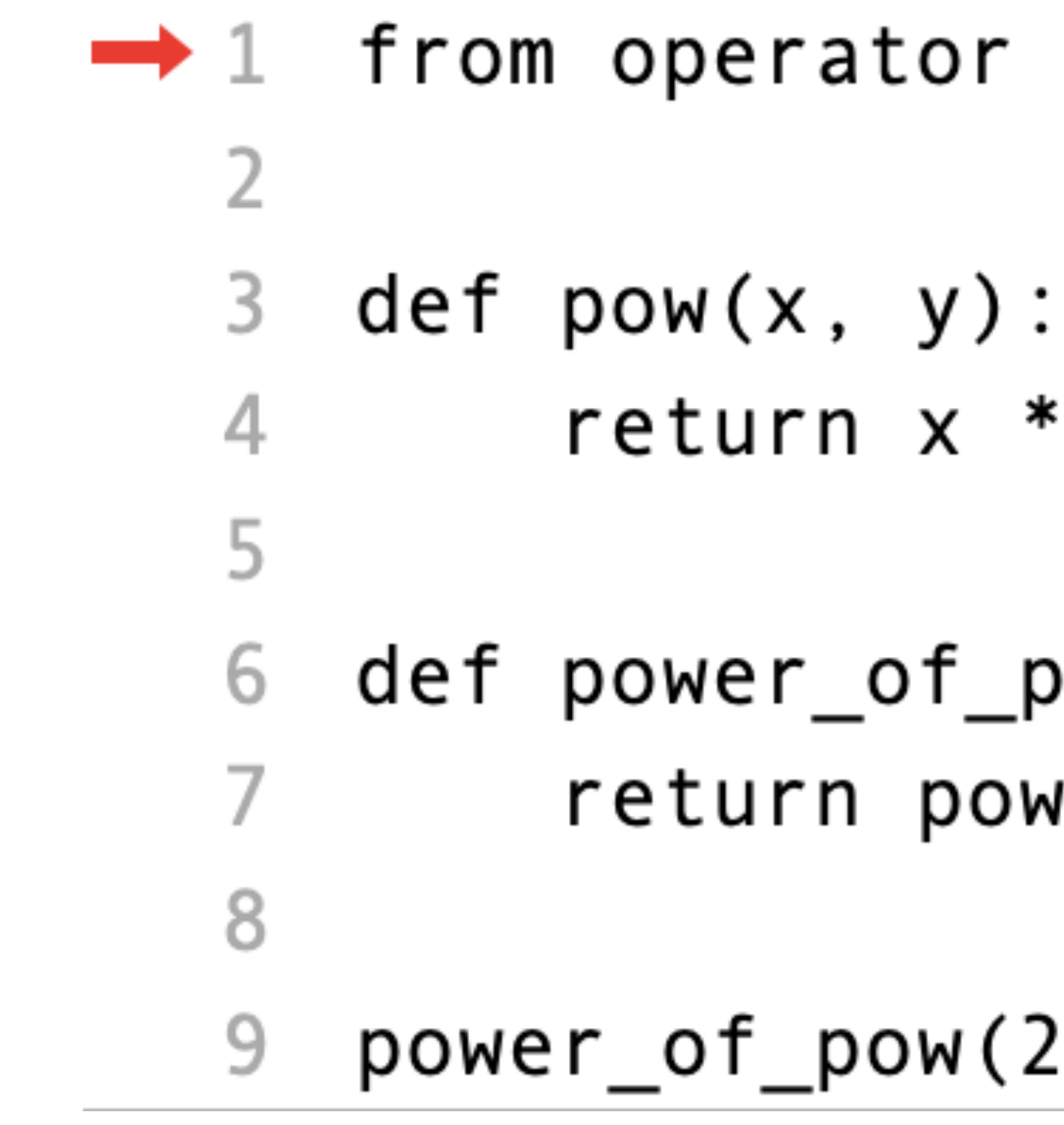

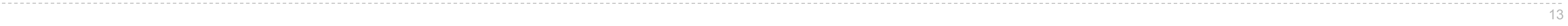

.

# import pow

\*\* y

# ow(x, y):  $J(pow(y, x), pow(x, y))$

3) ,

## Evaluation Order

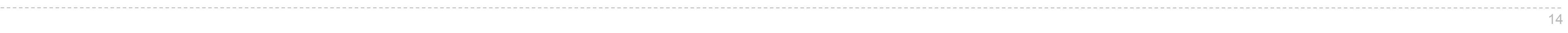

- An environment diagram reflects Python evaluation order
	-

func pow(x, y) [parent=Global]

• Evaluate the operator, then the operands, finally apply the operator to the operands

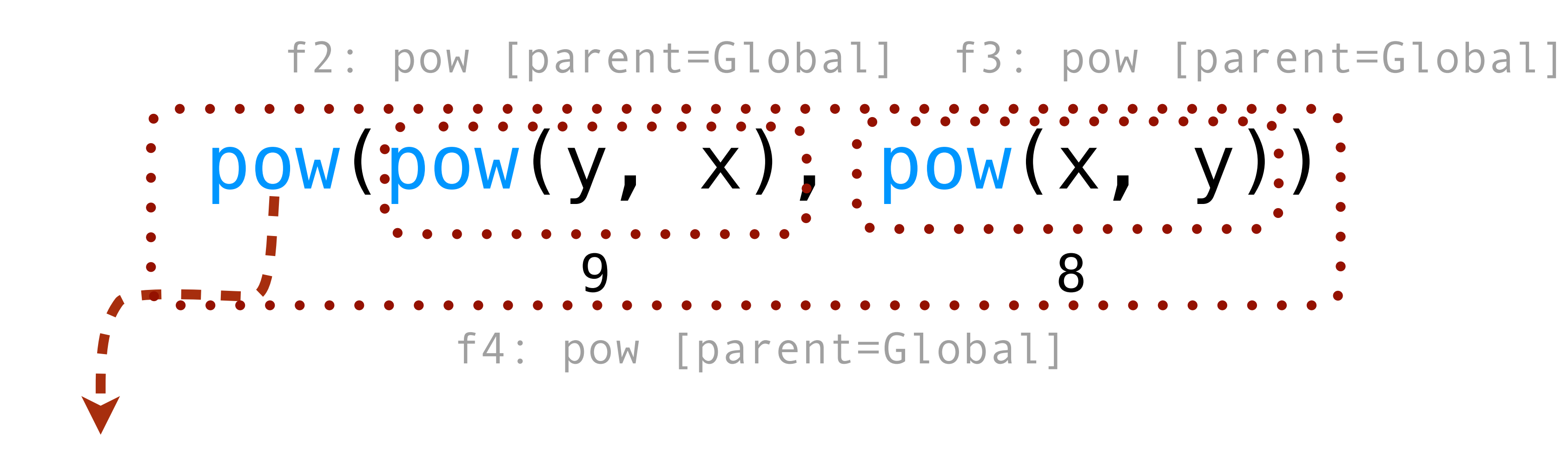

Lambda Expressions

#### Lambda Expressions

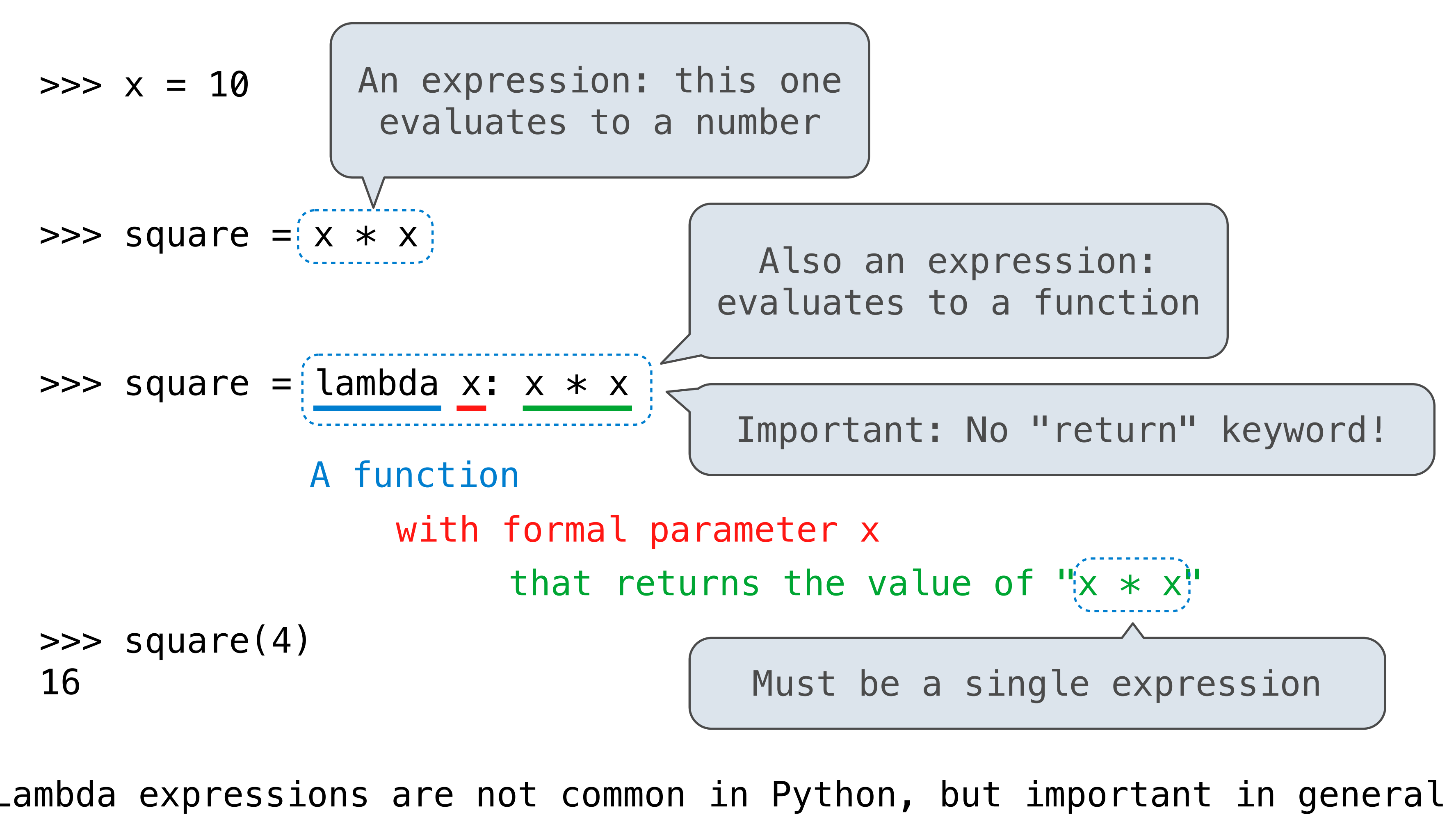

Lambda expressions are not common in Python, but important in general Lambda expressions in Python cannot contain statements at all!

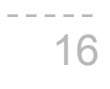

## Check Your Understanding: Calling Lambda

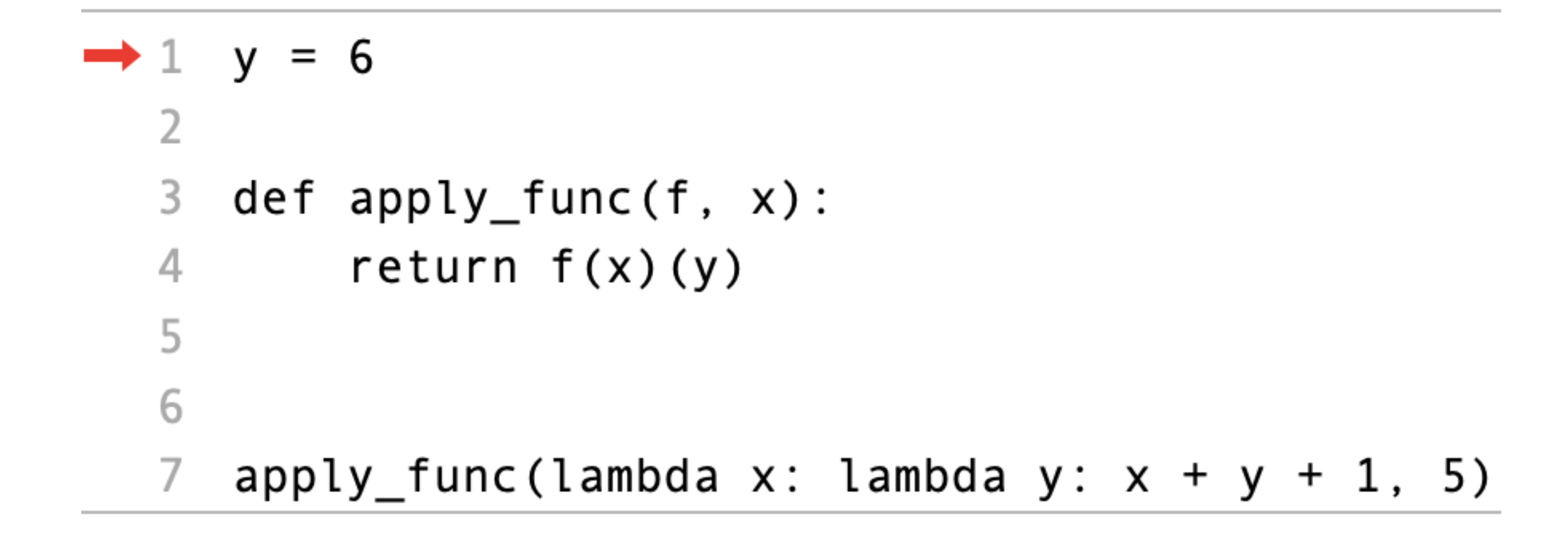

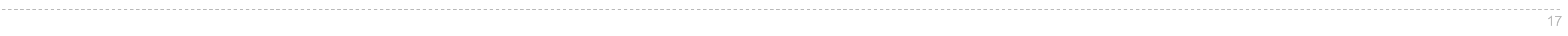

Environments for Higher-Order Functions

#### Environments Enable Higher-Order Functions

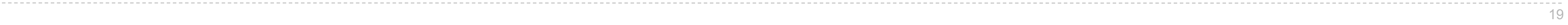

*Environment diagrams describe how higher-order functions work!*

**Functions are first-class:** Functions are values in our programming language

**Higher-order function:** A function that takes a function as an argument value **or** A function that returns a function as a return value

## Revisiting Evaluation Order

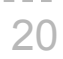

• Even with higher-order function, the rules remain the same and the environment diagram

- reflects Python evaluation order!
	- Evaluate the operator, then the operands, finally apply the operator to the operands

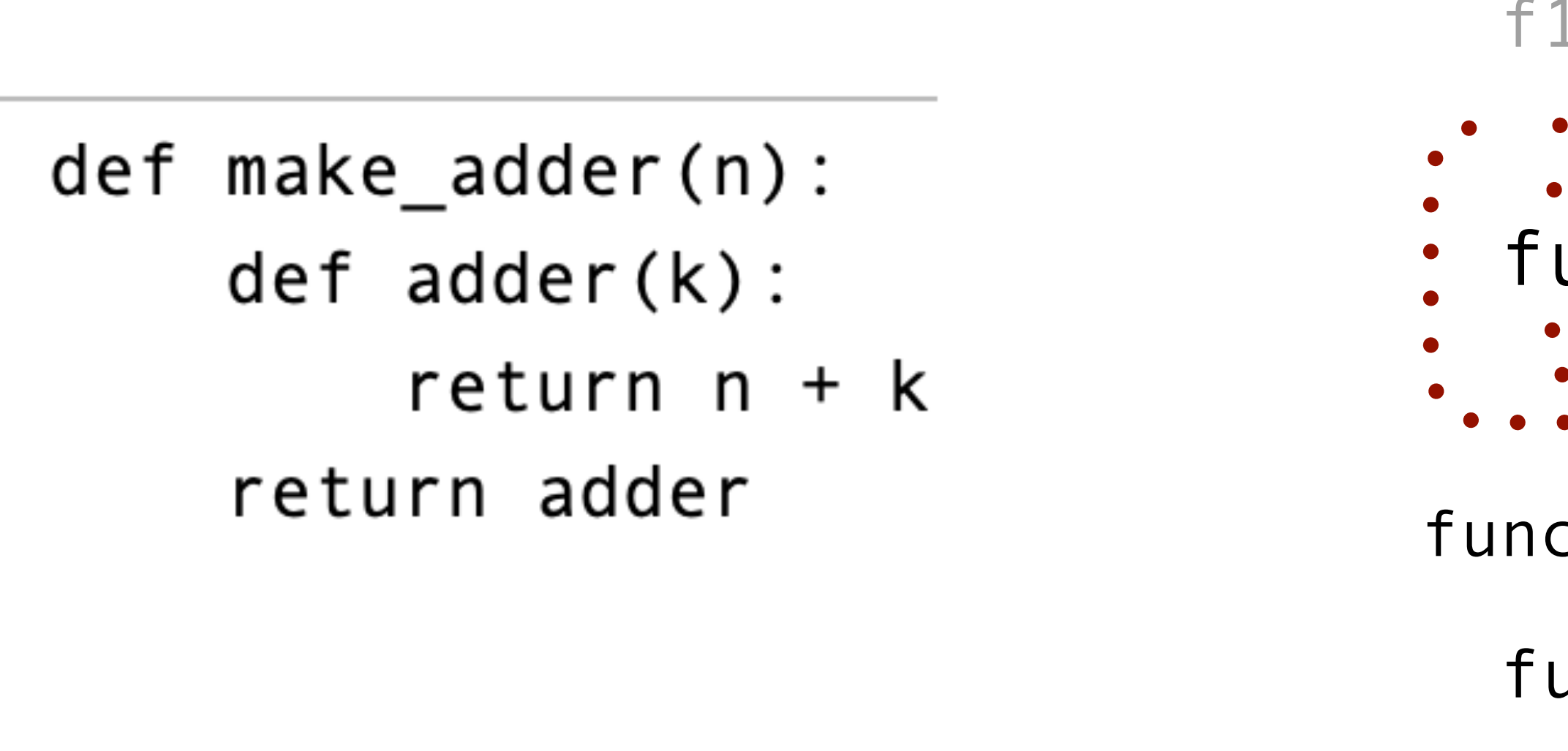

 $make\_adder(3)(5)$ 

.<br>**.** 

 $func adder(k) [p=f1] (5) : 8$ f1: make adder [parent=Global] f2: adder [parent=f1]

func make adder(n) [parent=Global]

func adder(k) [parent=f1]

(Demo)

**Currying** 

### Function Currying

def make\_adder(n): return lambda k: n + k

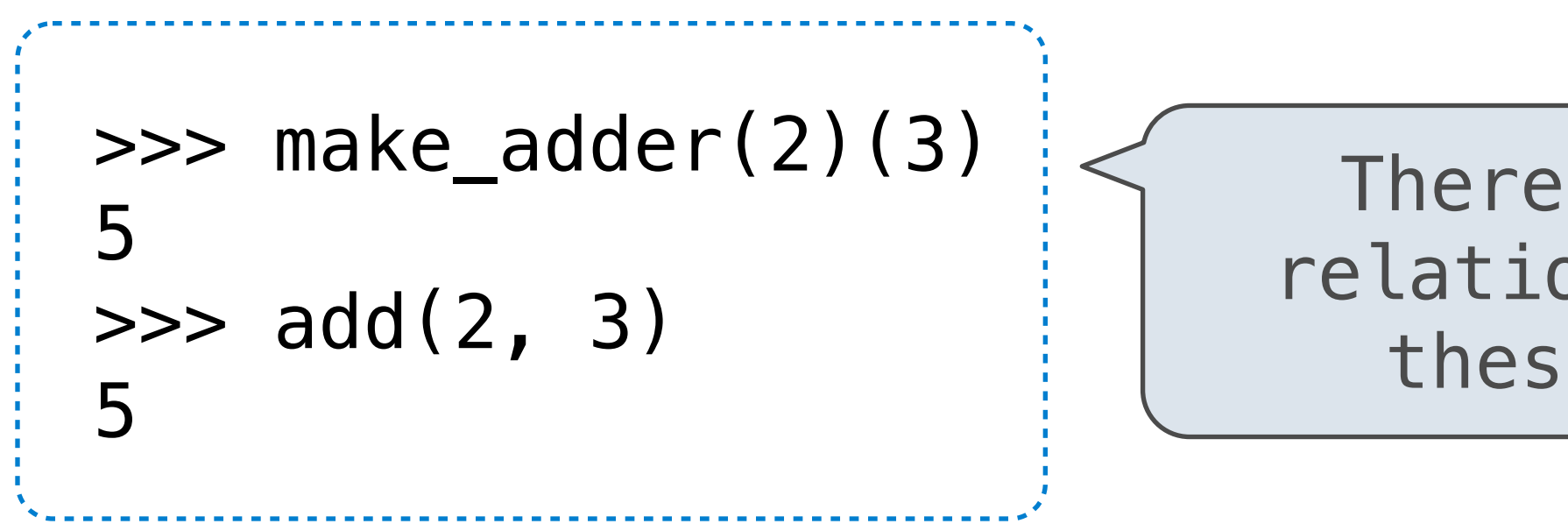

There's a general relationship between these functions

**Curry**: Transform a multi-argument function into a single-argument, higher-order function

22

(Demo)

23

### **Summary**

• Using **environment diagrams** to visualize and understand programming • Diagramming follow the evaluation procedure for Python

- 
- Think deeply about how the code you write actually works
- **Lambda expressions**
	- Similar to user-defined functions but are anonymous
	- They are simple and can be created for one-time use or stored by assigning it to a variable
- The same rules of diagramming apply to **HOFs**, which take in a function as an input to return a function as an output
- To **curry** a multi-argument function is to transform it into a single-argument, multinested HOF